# <span id="page-0-0"></span>ST.Script.03.Evaluator Re-evaluates CIG Participant Work in Portfolio CIG

## Evaluator Re-evaluates CIG Participants Work in Portfolio

## As of September 19, 2011

Please do not use the scripts below. The OSP test scripts have been moved to a public Google Docs spreadsheet, which is available at: [https://docs.google.com/spreadsheet/ccc?](https://docs.google.com/spreadsheet/ccc?key=0AldPCURzarLgdDY0TmJxcFV1R3hQaHZyWXRUbUpTRlE&hl=en_US#gid=0) [key=0AldPCURzarLgdDY0TmJxcFV1R3hQaHZyWXRUbUpTRlE&hl=en\\_US#gid=0.](https://docs.google.com/spreadsheet/ccc?key=0AldPCURzarLgdDY0TmJxcFV1R3hQaHZyWXRUbUpTRlE&hl=en_US#gid=0) This will allow concurrent editing of each script and easier documentation and tracking of results.

# Script Information

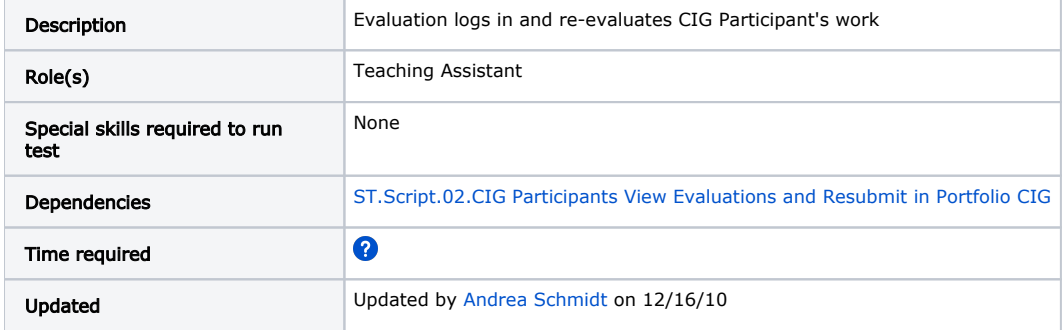

# Testing Steps

#### Navigate to Portfolio Site

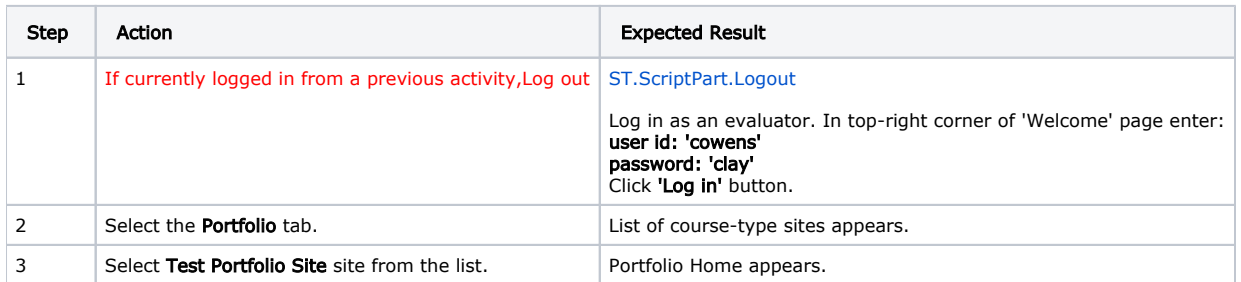

#### Evaluator re-evaluates CIG Participant1 matrix cell submission

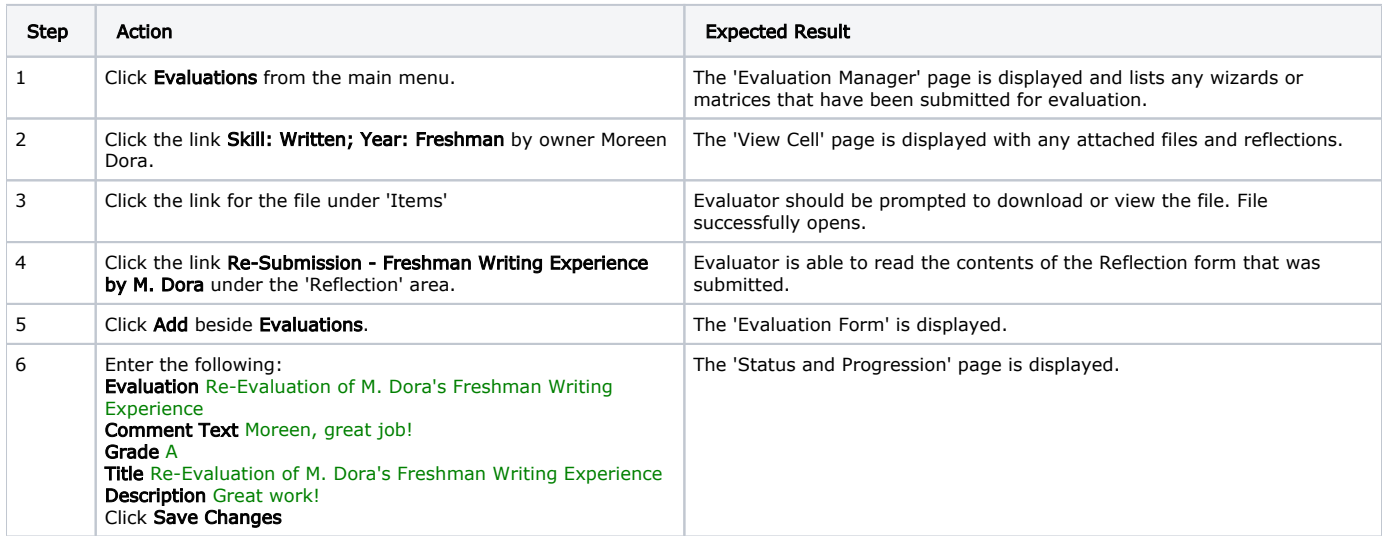

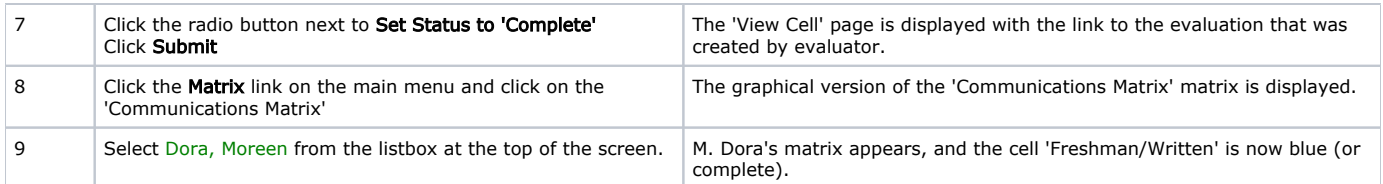

#### Evaluator re-evaluates CIG Partcipant1 sequential wizard

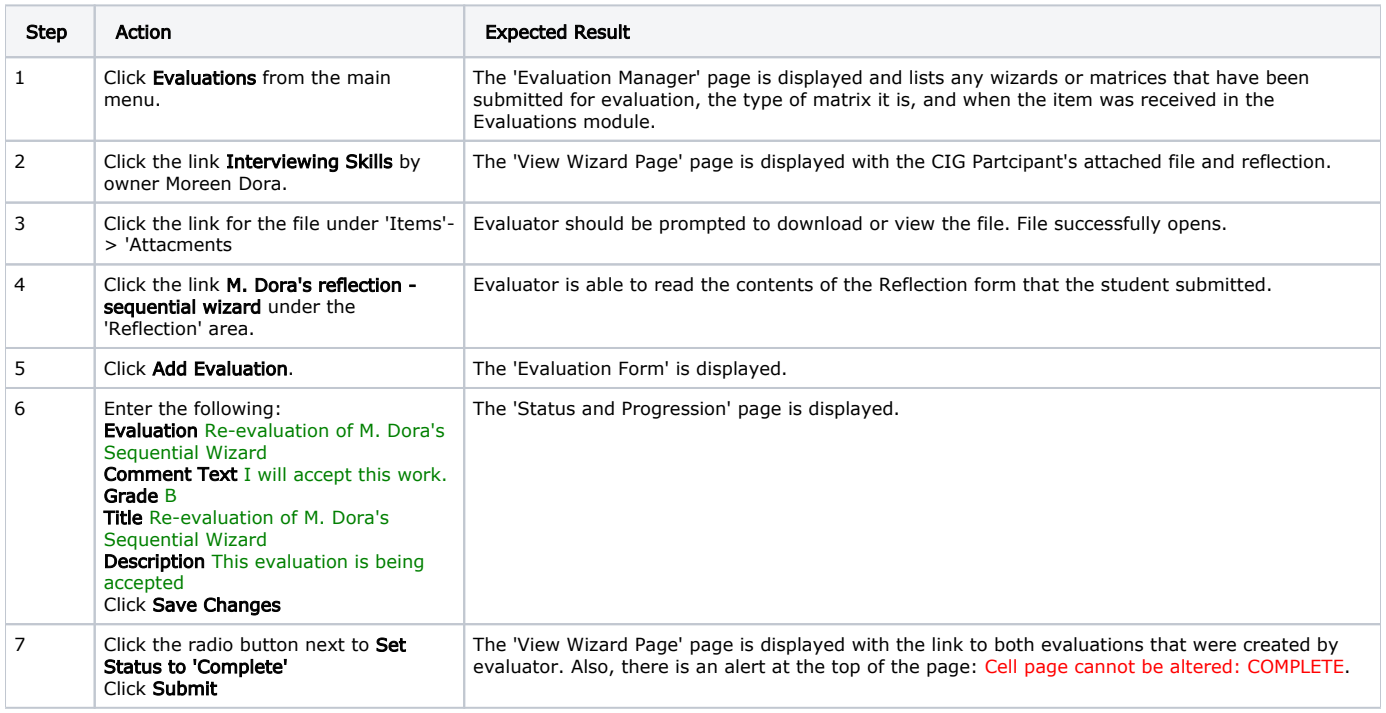

#### Evaluator re-evaluates CIG Partcipant2 sequential wizard

Repeat the steps for Evaluator re-evaluates CIG Participant1 matrix cell submission

### Script Resources

[File](#page-0-0) [Modified](#page-0-0)

No files shared here yet.